## **Primary Lights toogle and slave lights - Home Assistant / Node-RED Flow**

As "toogle" function can get lights out of sync, I like to make a primary light, and lets other act as slaves, - so they always have the same state as the primary.

This is an exaple of such; - the "Mirror Light" is controlled by to switches, and the slave light are turned on/off when the Mirro Light state changes - the Red Box is the slave part.

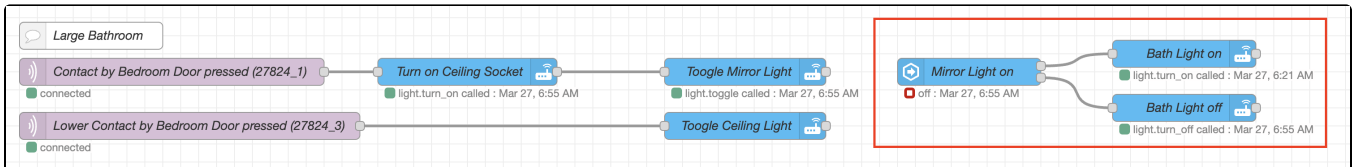